## Fiche

Dans une addition, si on trouve **plus de 10 unités**, on les transforme en 1 dizaine et on écrit cette nouvelle dizaine dans la colonne de gauche.

Cette dizaine constitue une **retenue** : on la retient pour l'ajouter aux autres dizaines.

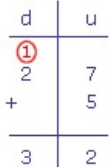

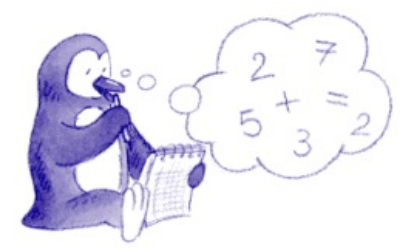

© 2000-2025, Miscellane